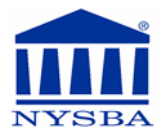

# **DIVERSITY SCHOLARSHIP APPLICATION FORM FOR ARBITRATION TRAINING**

[Note: Attorneys who are not eligible for a diversity scholarship may apply for tuition assistance to attend this arbitration training based on genuine financial hardship. Those interested should contact Lara Nowicki for a tuition assistance application: **518-487-5669 or at lnowicki[@nysba.org](mailto:lnowicki@nysba.org).]** 

### **EMAIL YOUR COMPLETED FORM TO: lnowicki[@nysba.org](mailto:lnowicki@nysba.org)**

### **Part I - Applicant Information**

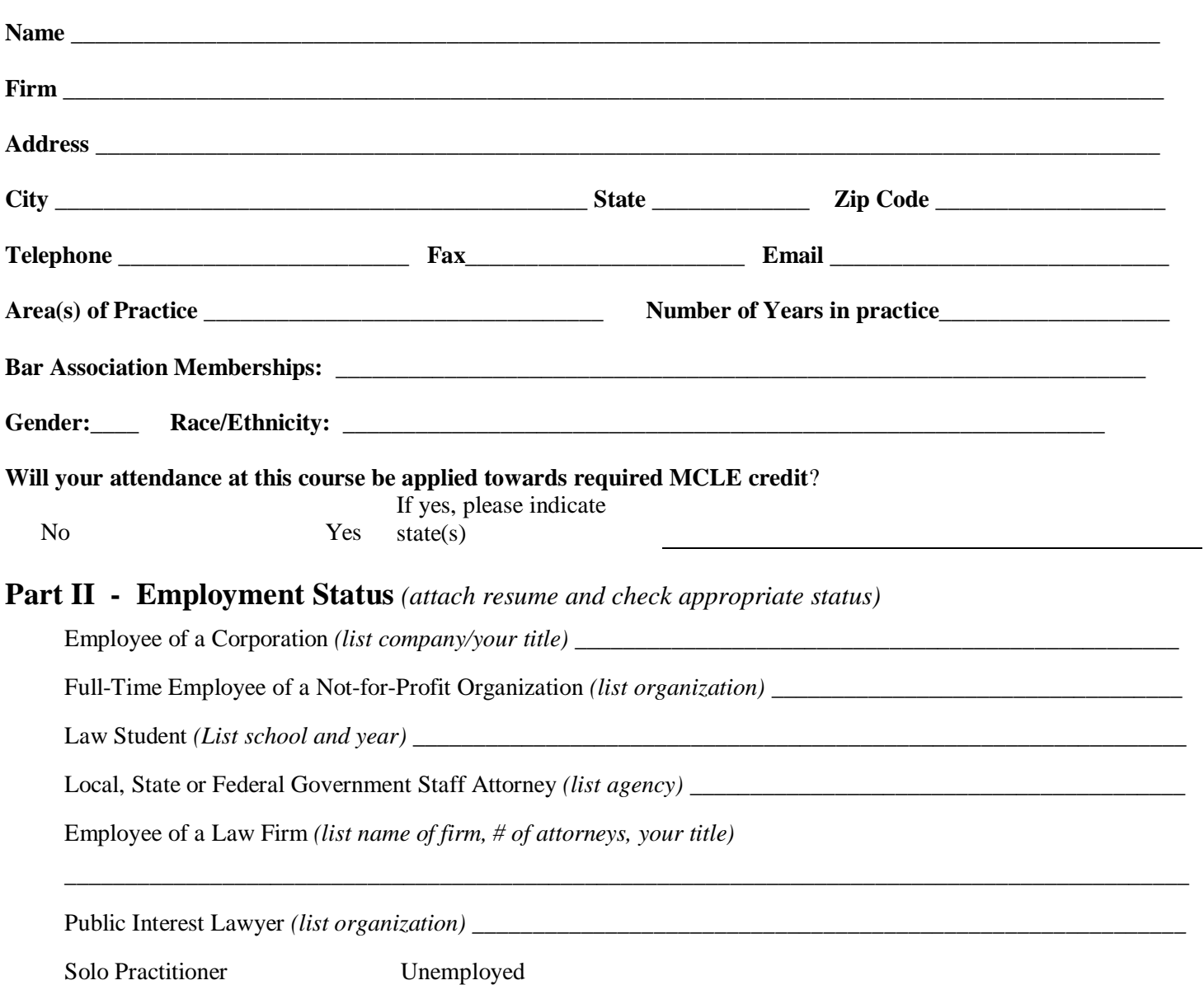

## DIVERSITY SCHOLARSHIP APPLICATION FORM - Pg 2

## **PART III**

1. State how the arbitration training applies to your practice and describe your interest in ADR:

2. Please explain your need for tuition assistance:

#### **Applicant Affirmation:**

I affirm that the information provided in this application for tuition assistance is true and accurate to the best of my knowledge.

Signature of Applicant Date Date